## Statistical models of visual neurons

Final Presentation

Anna Sotnikova Applied Mathematics and Statistics, and Scientific Computation program

> Advisor: Dr. Daniel A. Butts Department of Biology

### The power of transistor-based computing…

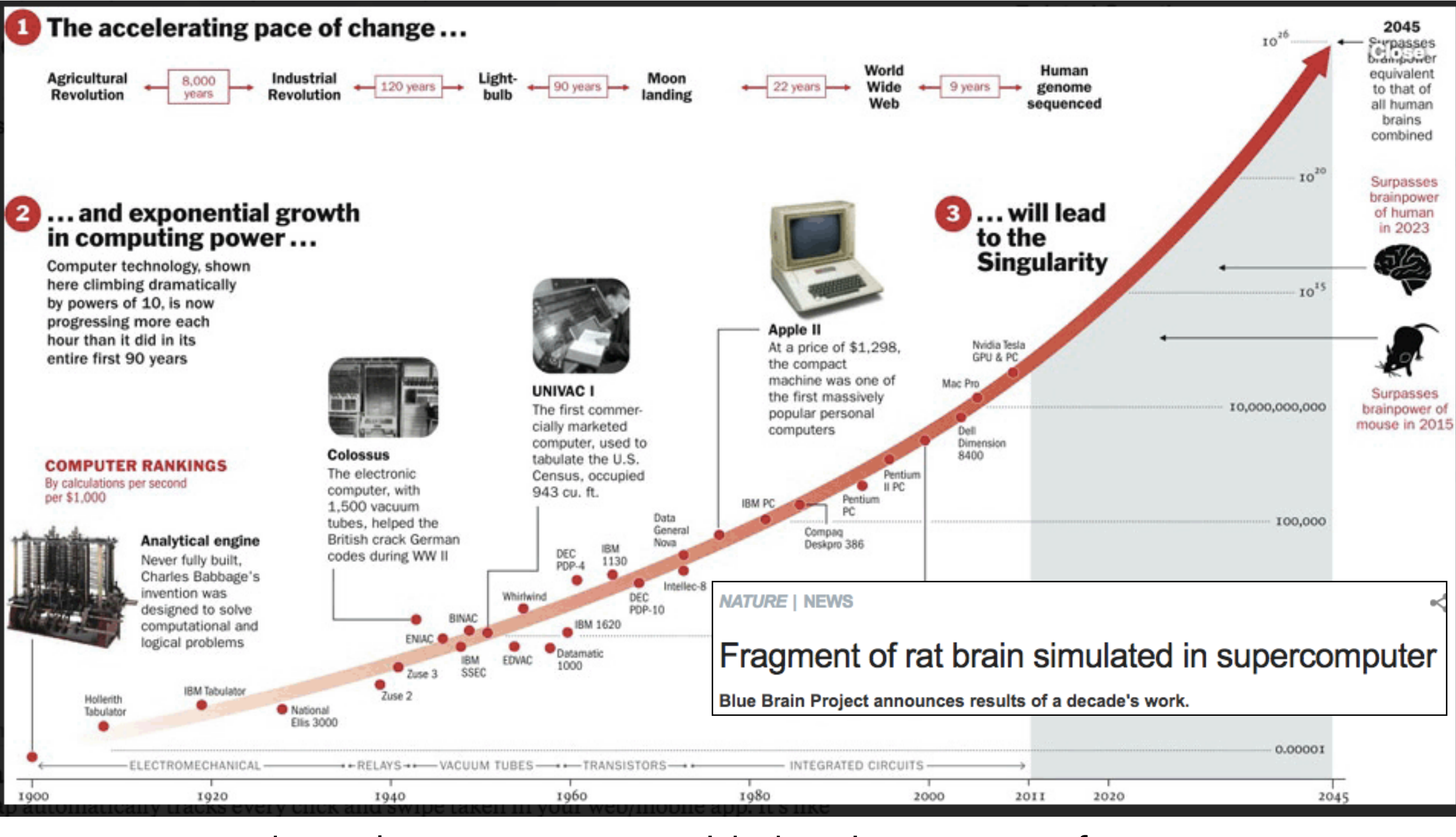

#### …barely competes with brainpower of a mouse

Inspired by Ray Kurzweil's book 'The Singularity is Near' <sup>2</sup>

#### Visual system of a neuron

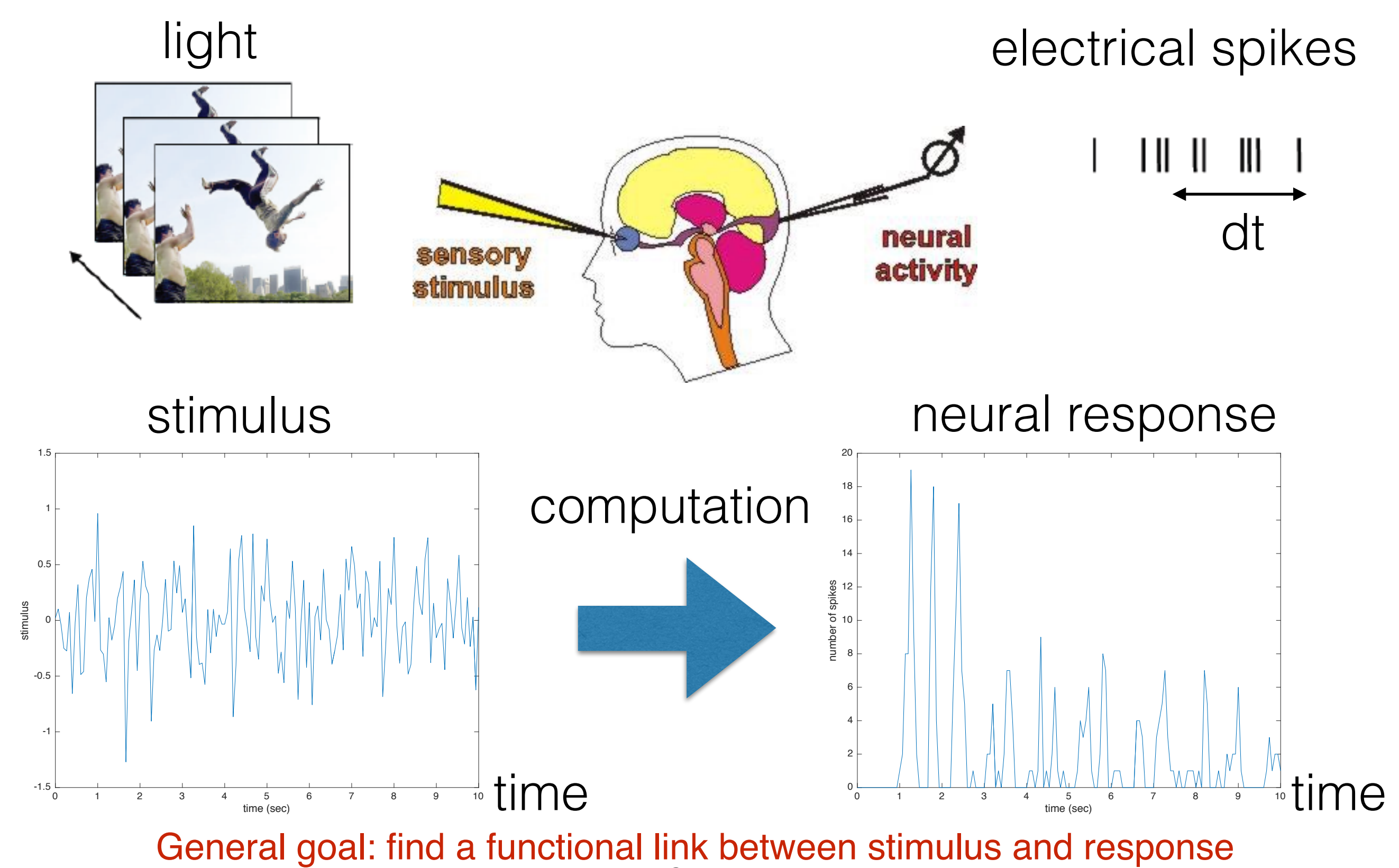

http://www.pc.rhul.ac.uk/staff/j.zanker/ps1061/l2/ps1061\_2.htm

#### Statistical modeling of a neuron's response

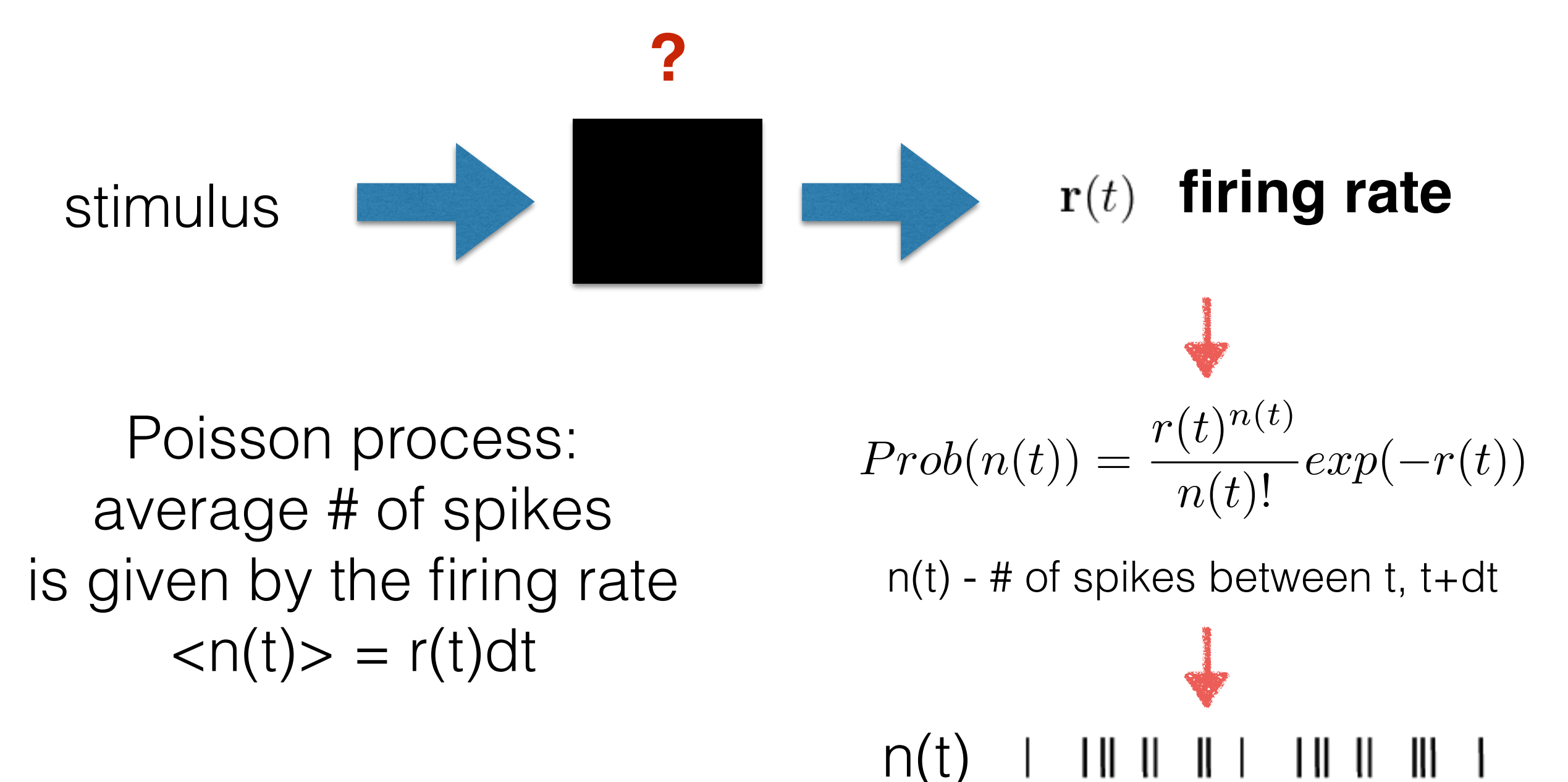

#### **Identify a model for the firing rate**

### Project goals

- Implement 5 specific models:
	- 1. Linear models

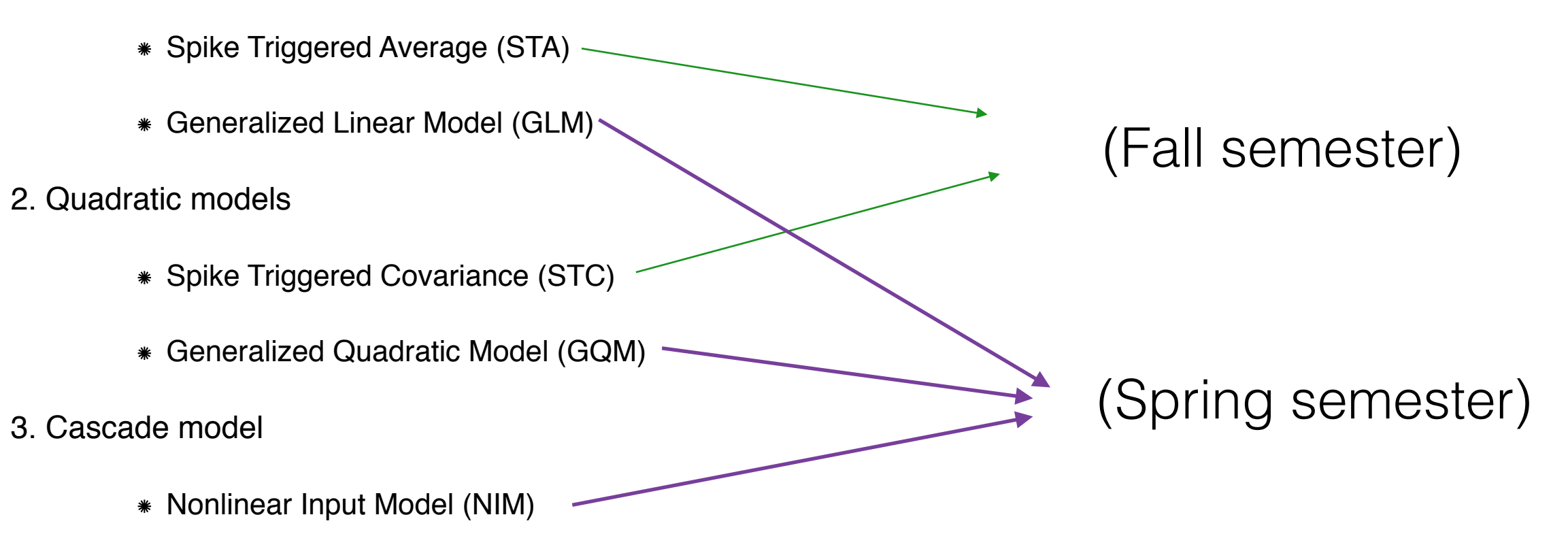

- Test models on 3 data sets:
	- 1. Model-specific **synthetic data** to validate all algorithms
	- 2. Synthetic Retina ganglion cells (**RGC**) data to test NIM model
	- 3. Experimental Lateral geniculate body (**LGN**) to test GLM model

### Project goals

- Implement 5 specific models:
	- 1. Linear models

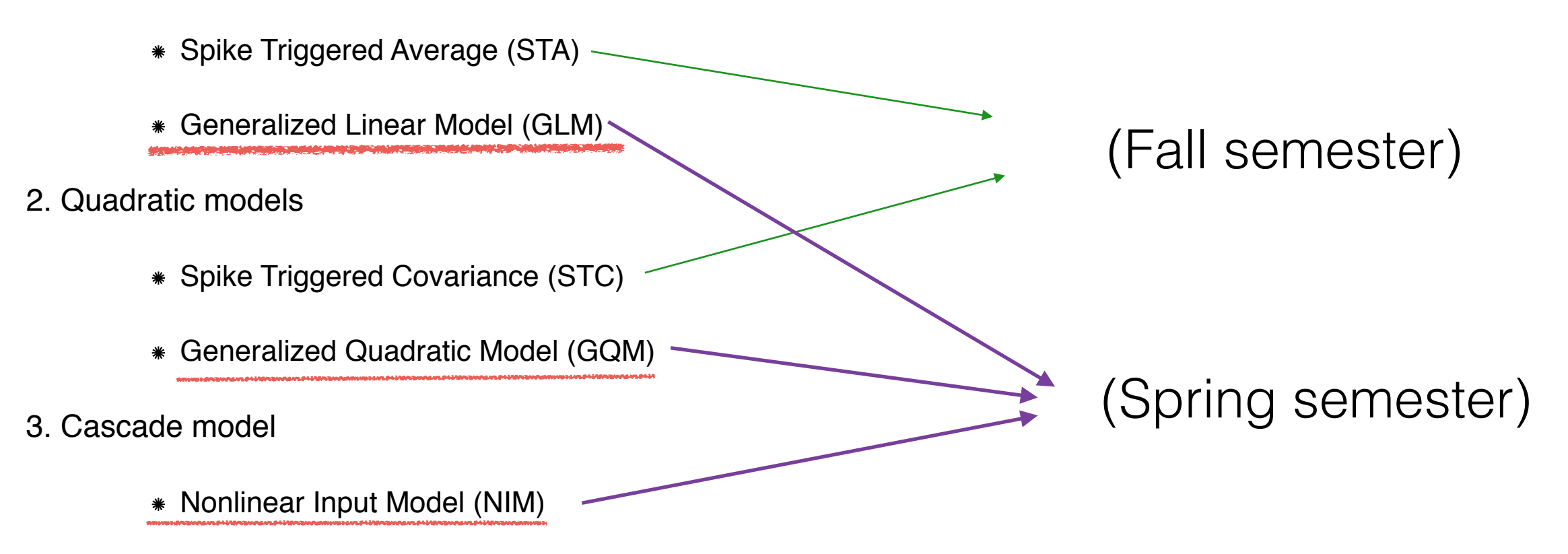

- Test models on 3 data sets:
	- 1. Model-specific **synthetic data** to validate all algorithms
	- 2. Synthetic Retina ganglion cells (**RGC**) data to test NIM model
	- 3. Experimental Lateral geniculate body (**LGN**) to test GLM model

#### Generalized Linear Model (GLM): a single linear filter (**k**) + history filter (**h**)

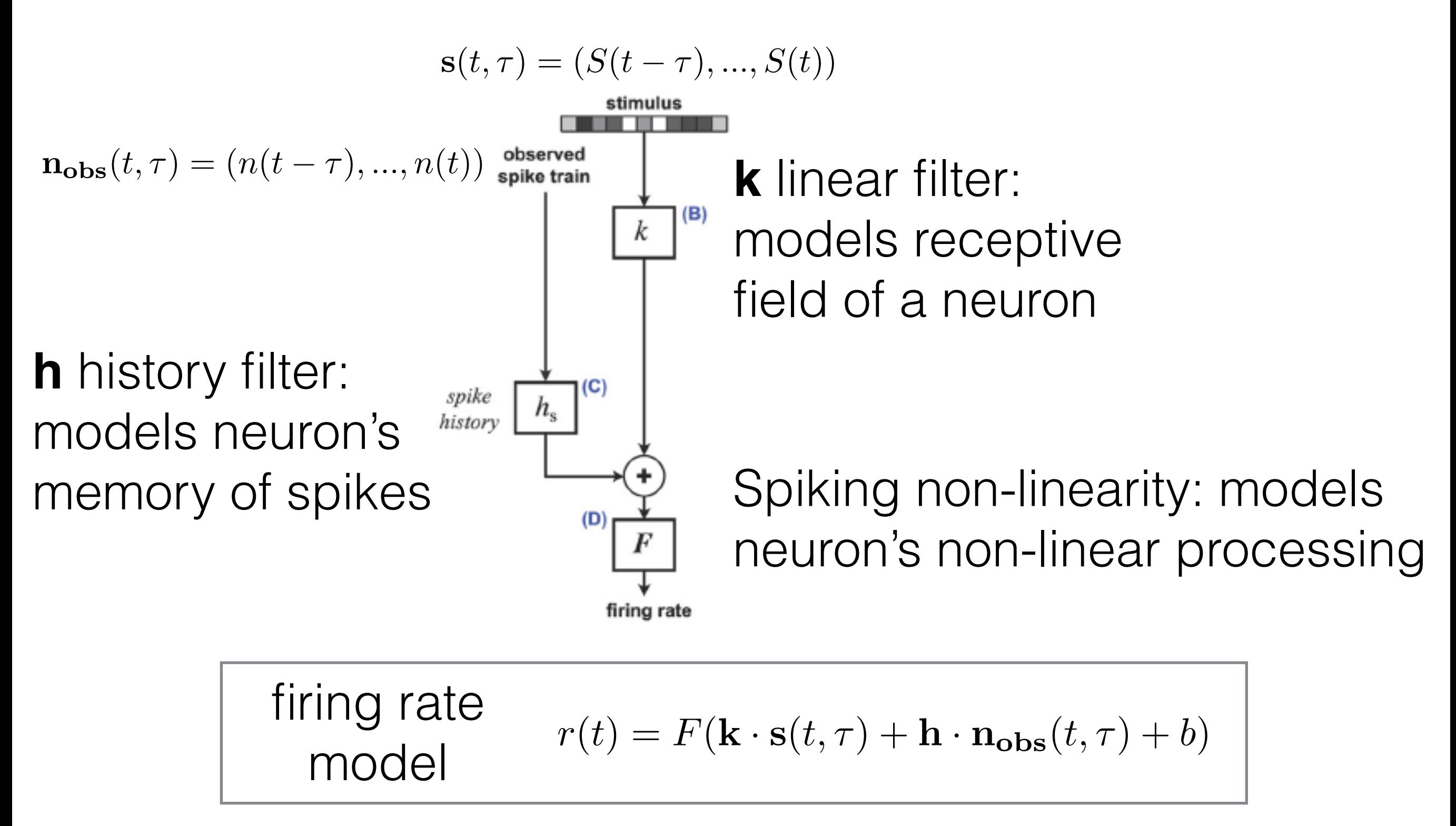

Picture reference: Butts DA, Weng C, Jin JZ, Alonso JM, Paninski L (2011) Temporal precision in the visual pathway through the interplay of excitation and stimulus-driven suppression.

#### How to fit parameters to a probabilistic data?

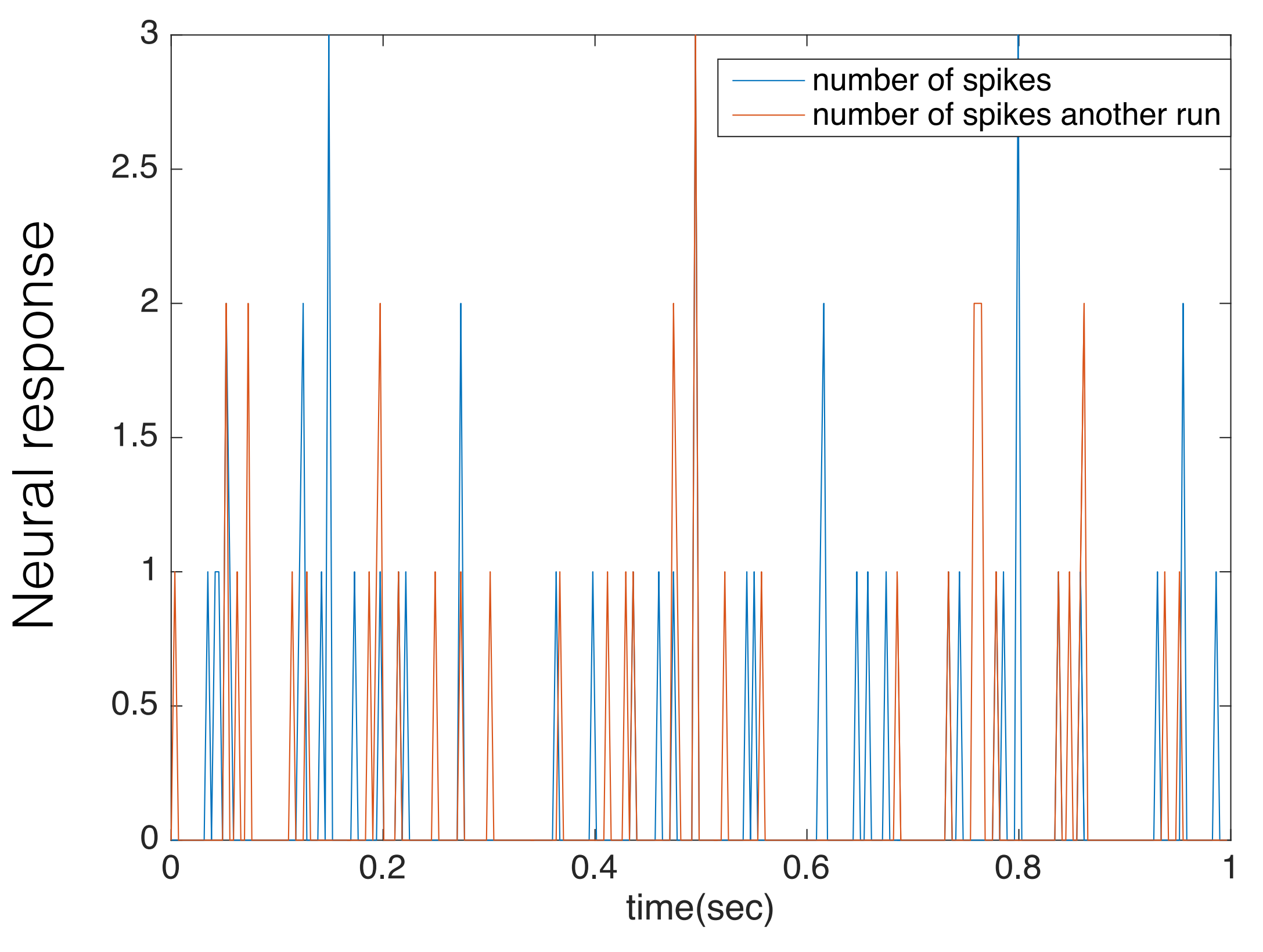

#### Maximum Likelihood estimation

$$
P(N|\Theta) = \prod_{t} \frac{(r(t))^{n(t)}}{n(t)!} exp(-r(t)) \qquad \longleftarrow \qquad \text{Poisson distribution}
$$
  

$$
N = \{n(t)\} \quad \Theta = \{r(t)\}
$$

$$
LL(\Theta) = log(P(N|\Theta)) = \sum_{t} n(t)log(r(t)) - \sum_{t} r(t)
$$

GLM model specifically:

 $r(t) = F(\mathbf{k} \cdot \mathbf{s}(t, \tau) + \mathbf{h} \cdot \mathbf{n_{obs}}(t, \tau) + b)$   $\Theta = {\mathbf{k}, \mathbf{h}, b}$   $F() = exp()$ 

Maximize log-likelihood using gradient ascent method

$$
LL(\Theta) = \sum_{t} n(t)(\mathbf{k} \cdot \mathbf{s}(t) + \mathbf{h} \cdot \mathbf{n}_{obs}(t) + b) - \sum_{t} exp(\mathbf{k} \cdot \mathbf{s}(t) + \mathbf{h} \cdot \mathbf{n}_{obs}(t) + b)
$$

## Synthetic data for GLM algorithm validation

Step 1: generate white noise stimulus s(t)

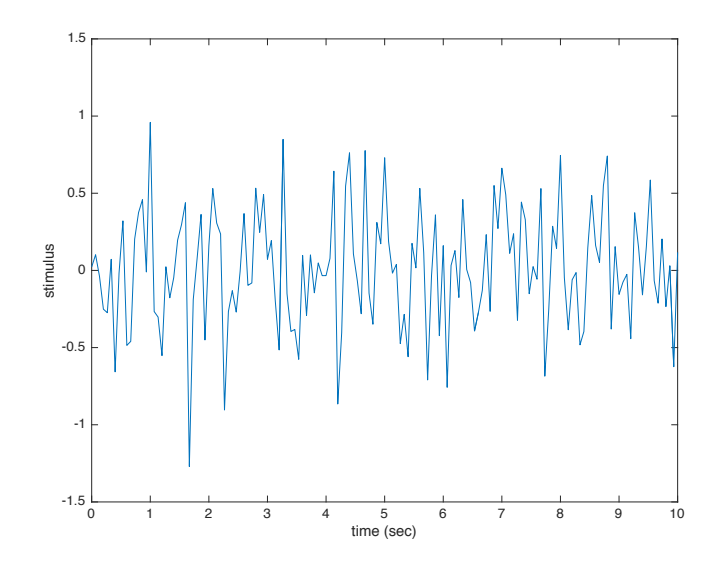

Step 2: calculate r(t) using test filters and test function F:

 $F(x) = Exp(x)$ 

Step 3: generate Poisson spikes n(t) using calculated r(t)

#### Use synthetic GLM data without history to recover a *decaying* linear k-filter

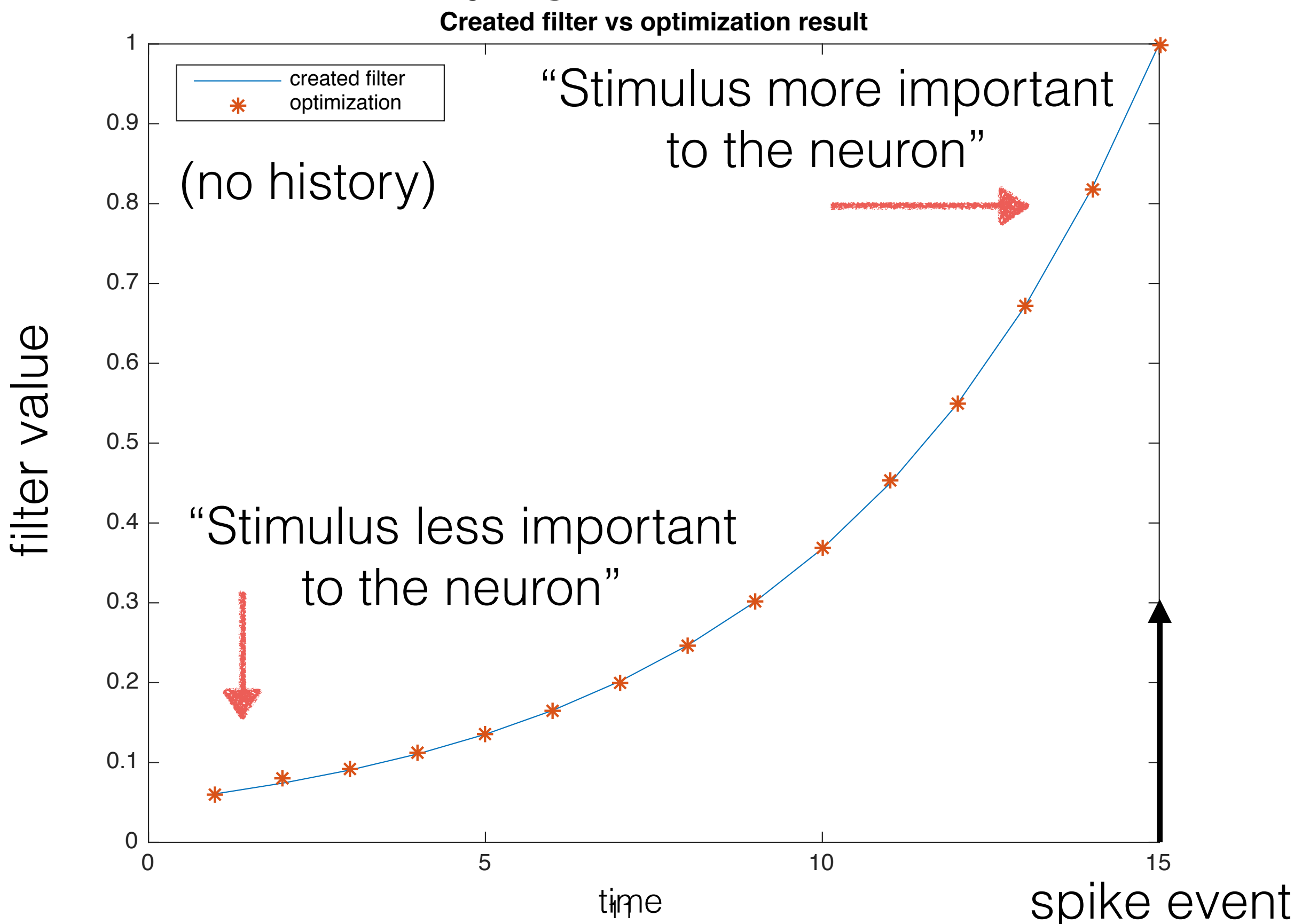

#### Use synthetic GLM data without history to recover *oscillating* linear k-filter

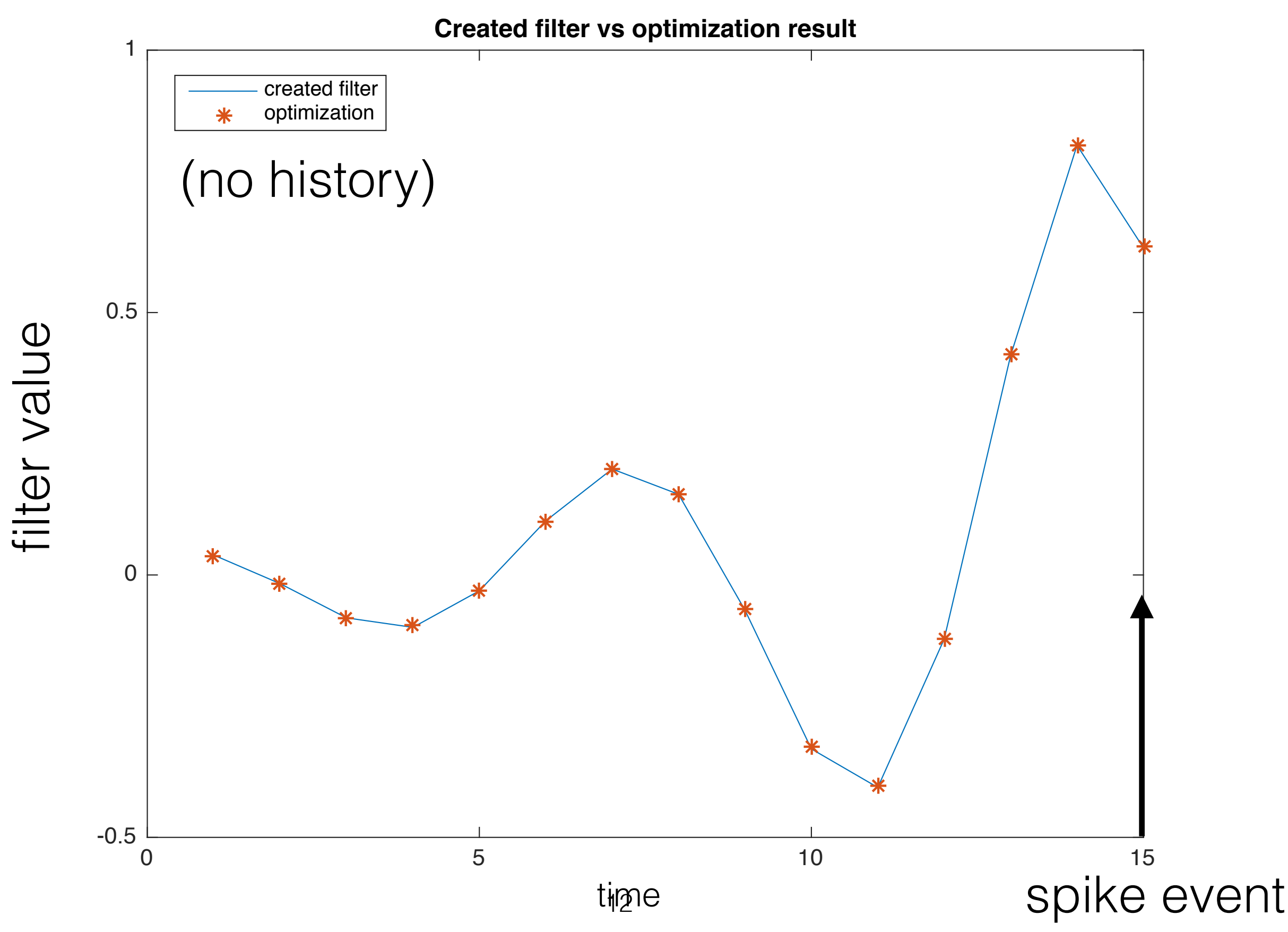

#### **k filter vs optimization result for generated data** Use synthetic GLM data with history to recover both k (linear)

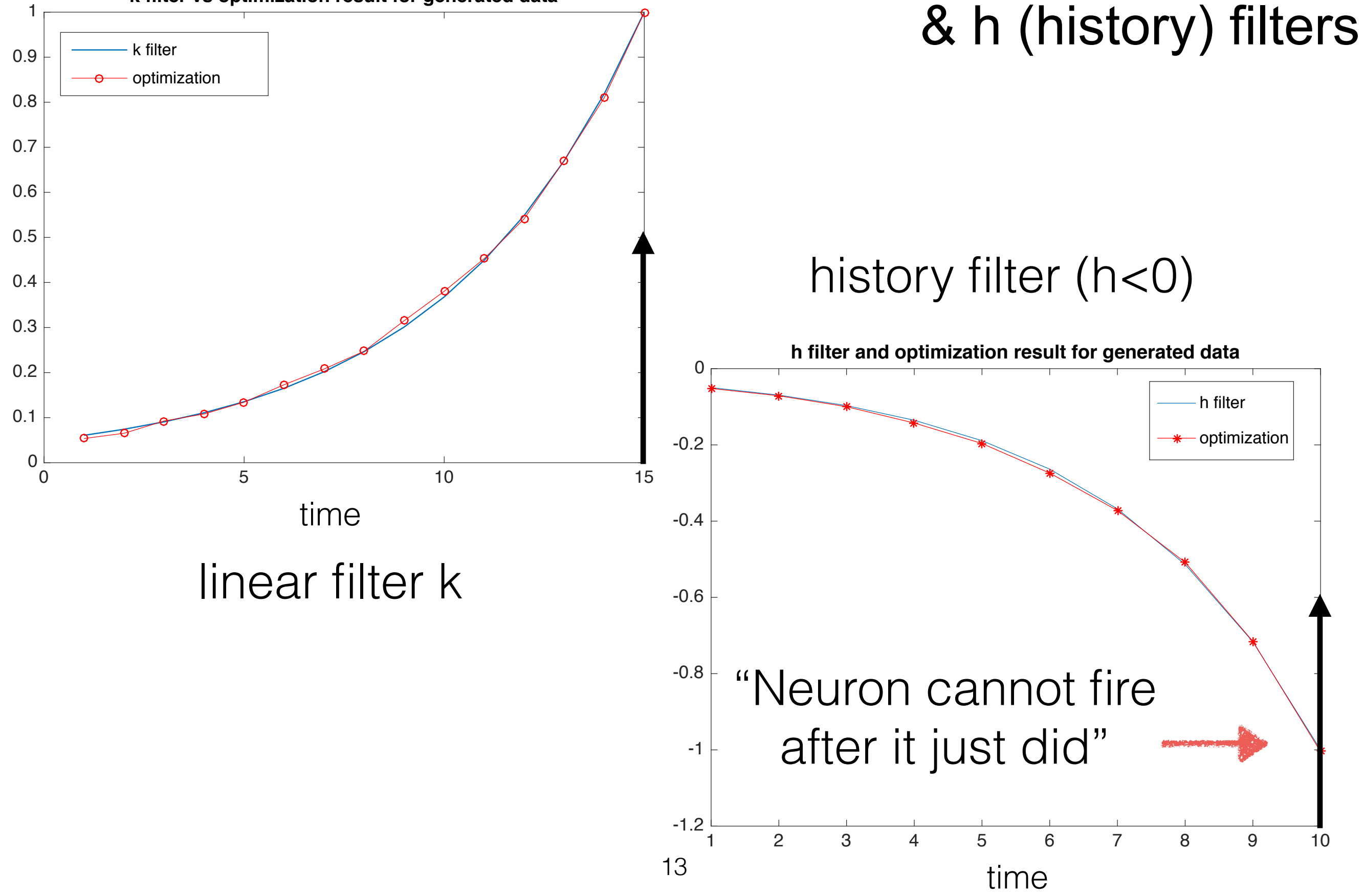

#### History cannot be ignored! (synthetic GLM data with exponential history filter)

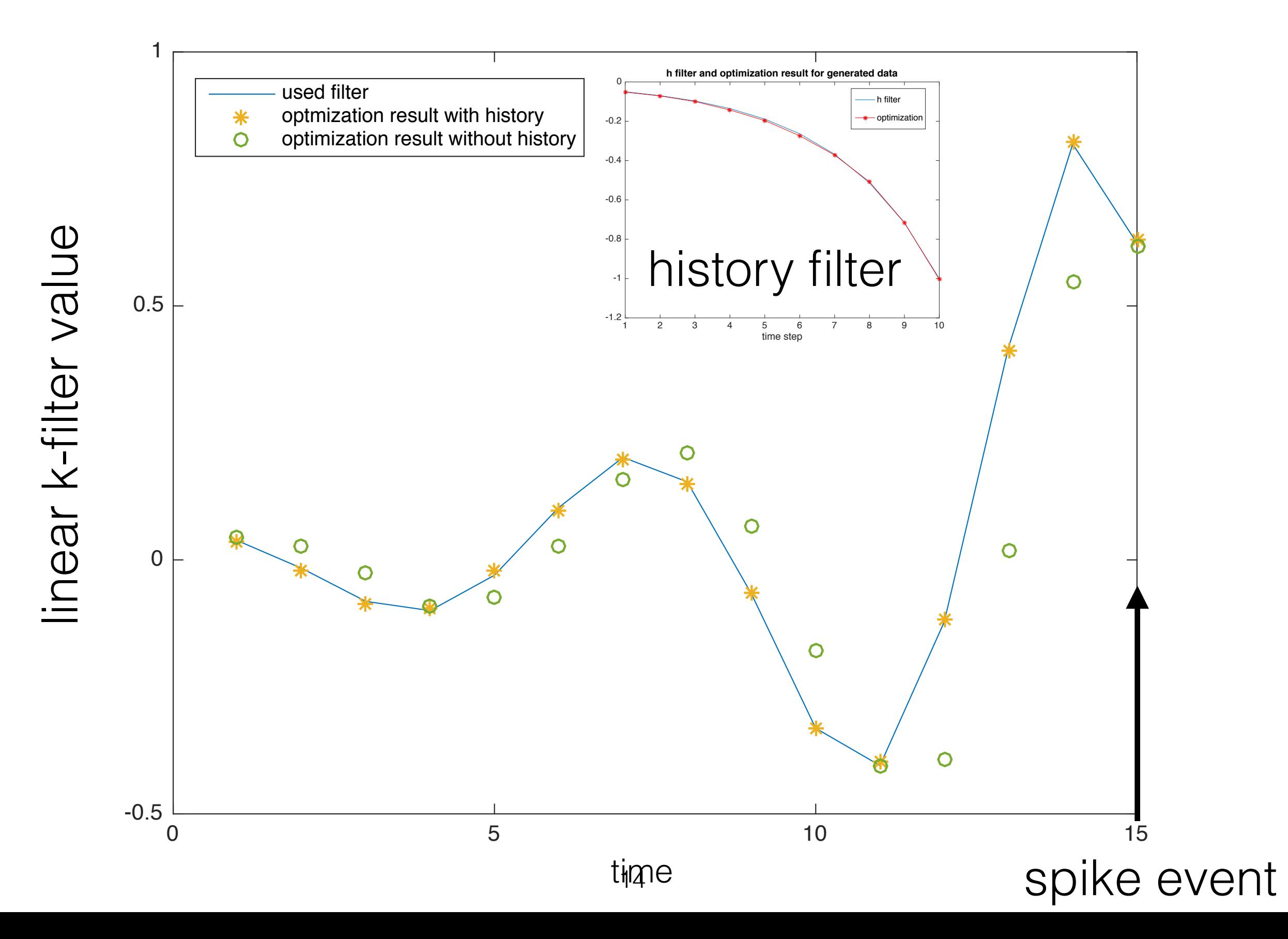

#### RGC data (no history): GLM optimal filter matches STA

STA = spiked-triggered average stimulus

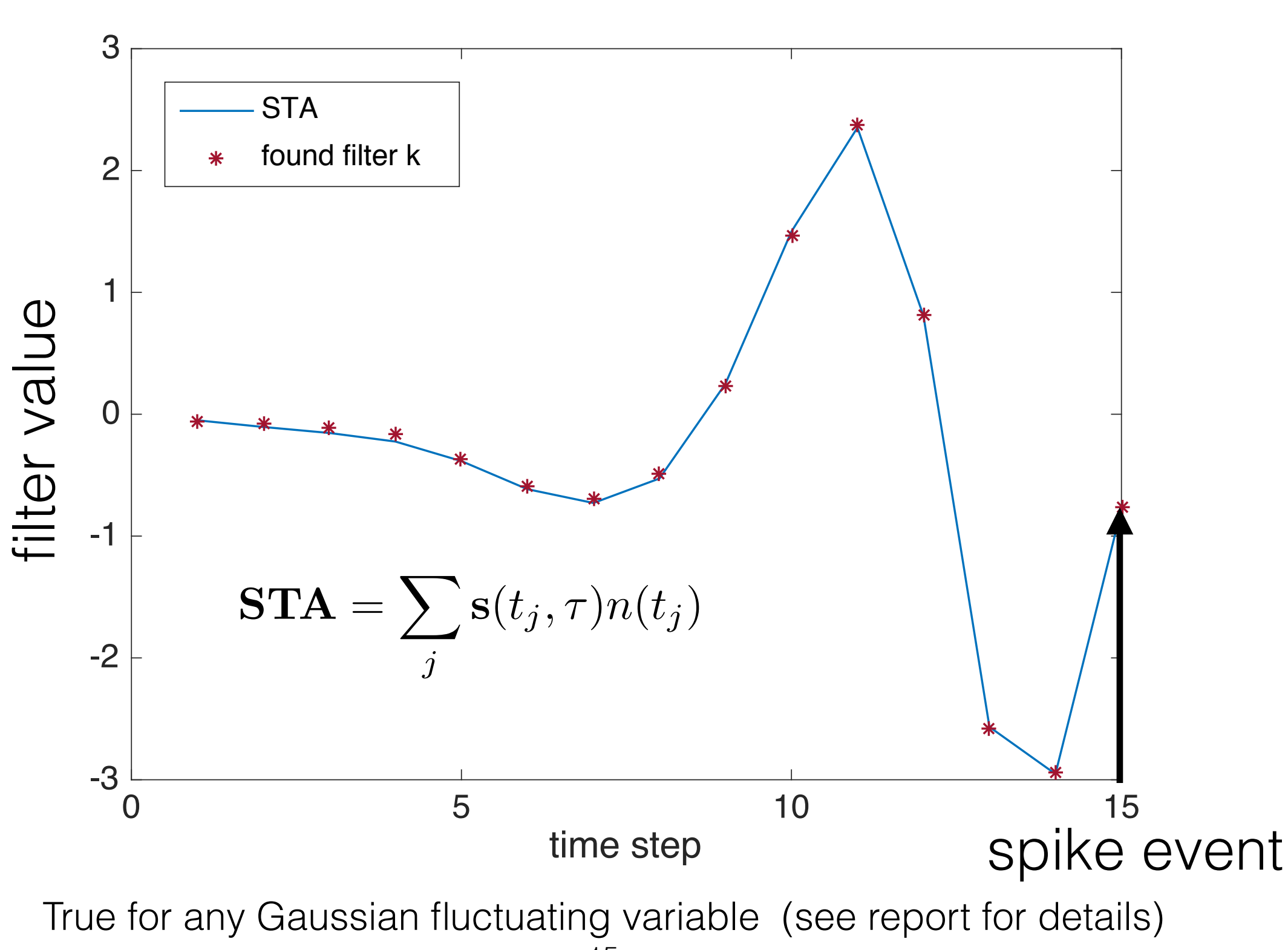

## LGN data: regularization of the search algorithm

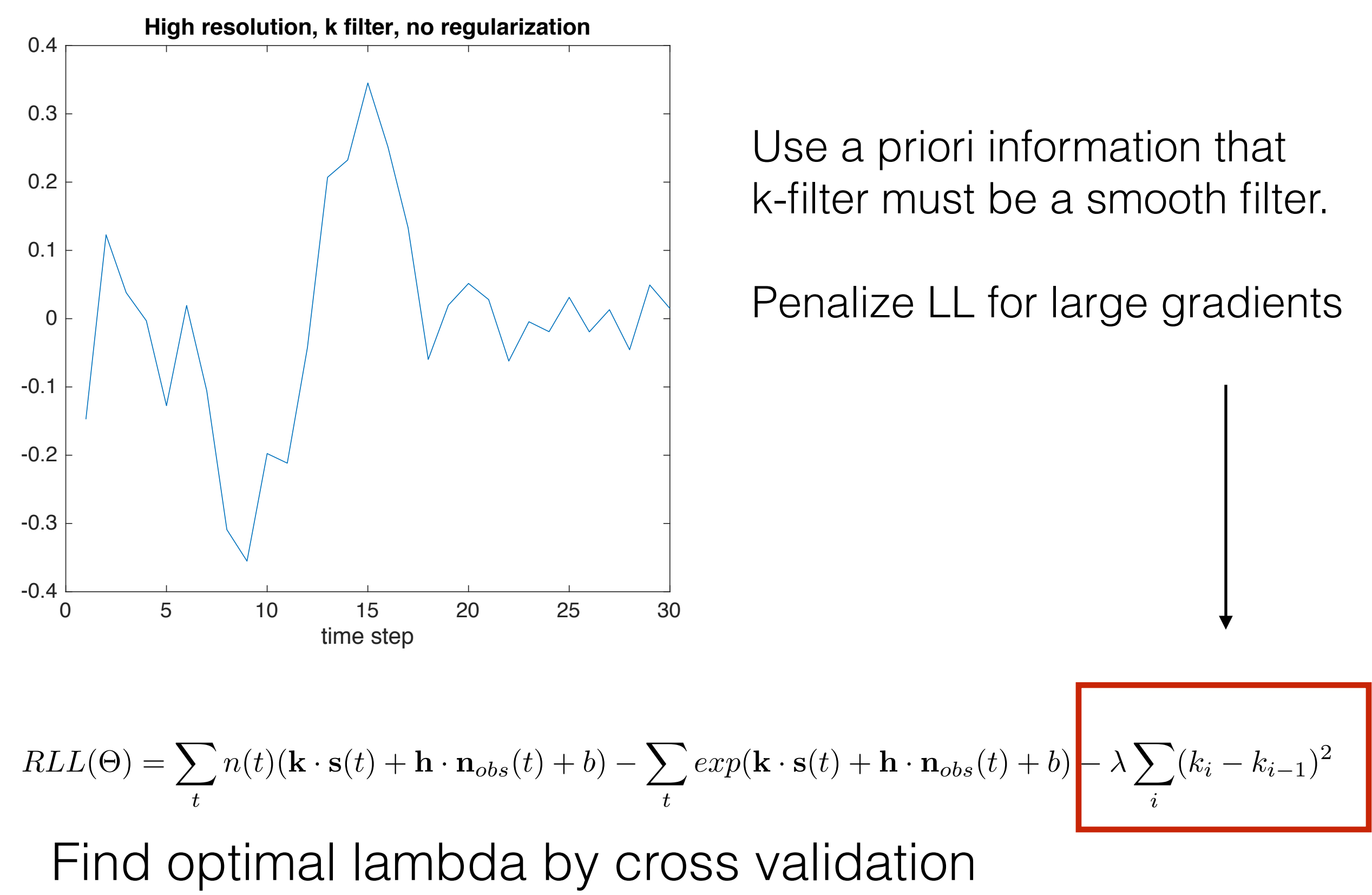

#### LGN data: cross-validation for the choice of regularization parameter

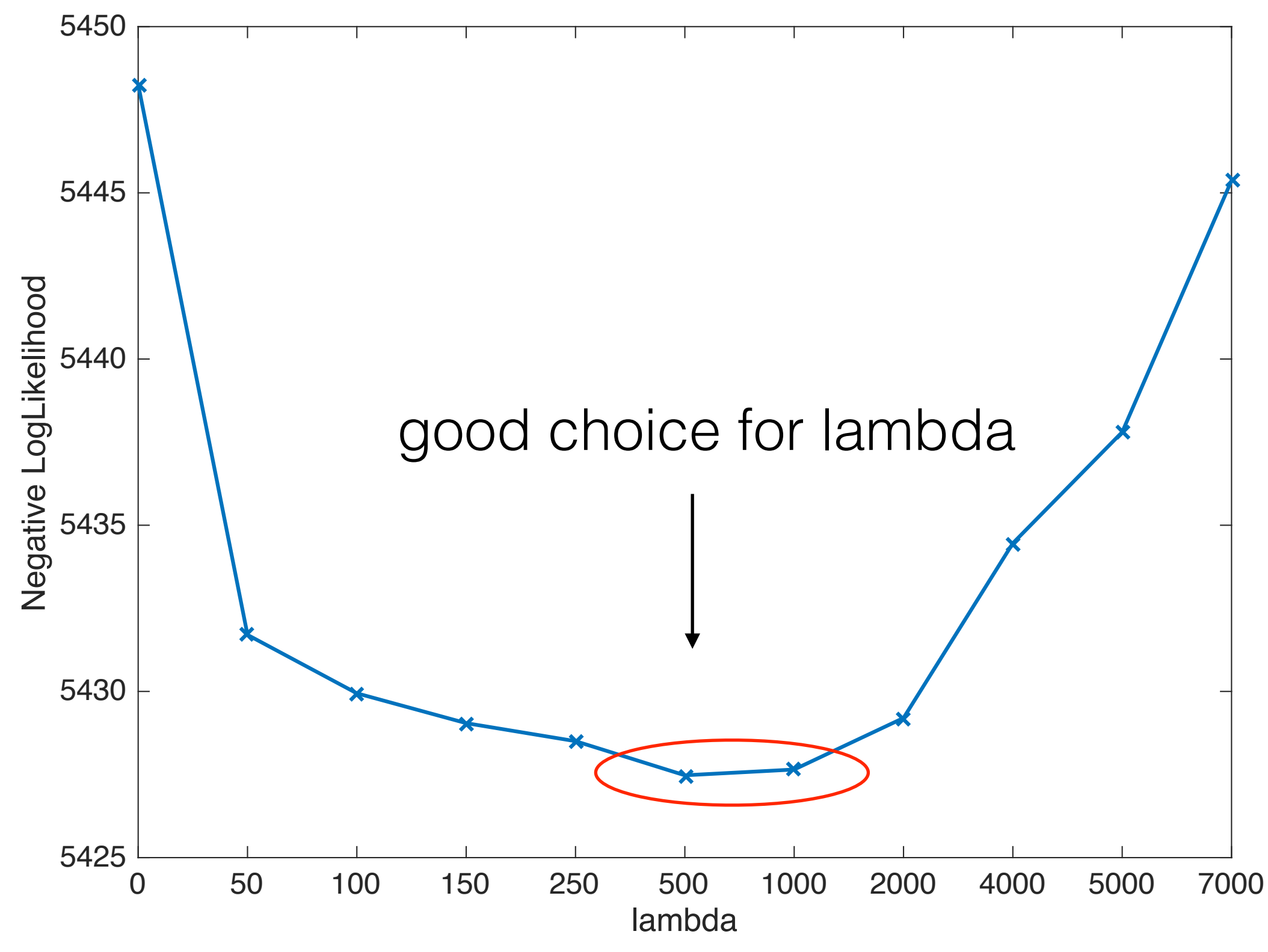

#### LGN data: GLM implementation with regularization, k filter

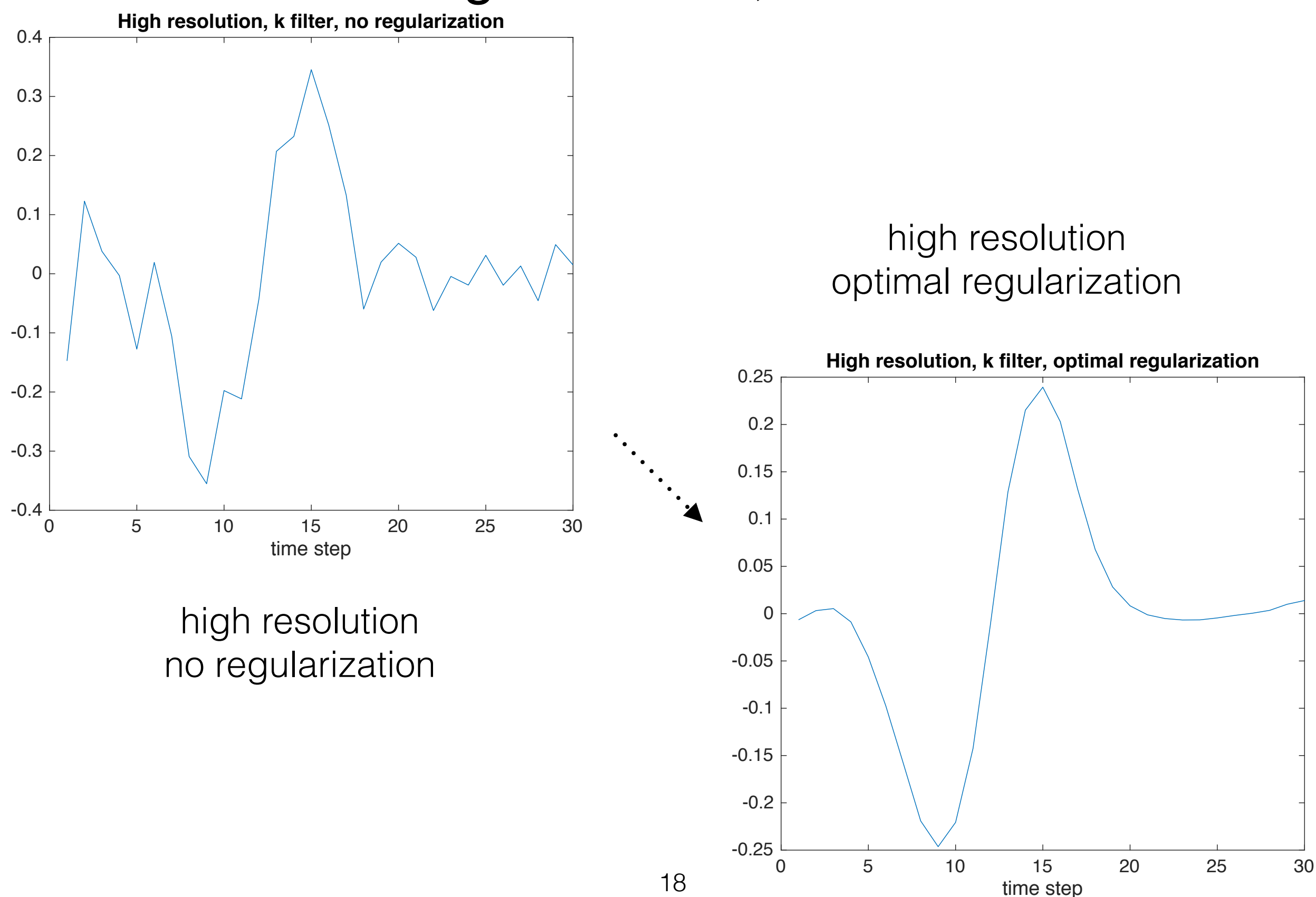

#### Main result on GLM: recovered history term from LGN data

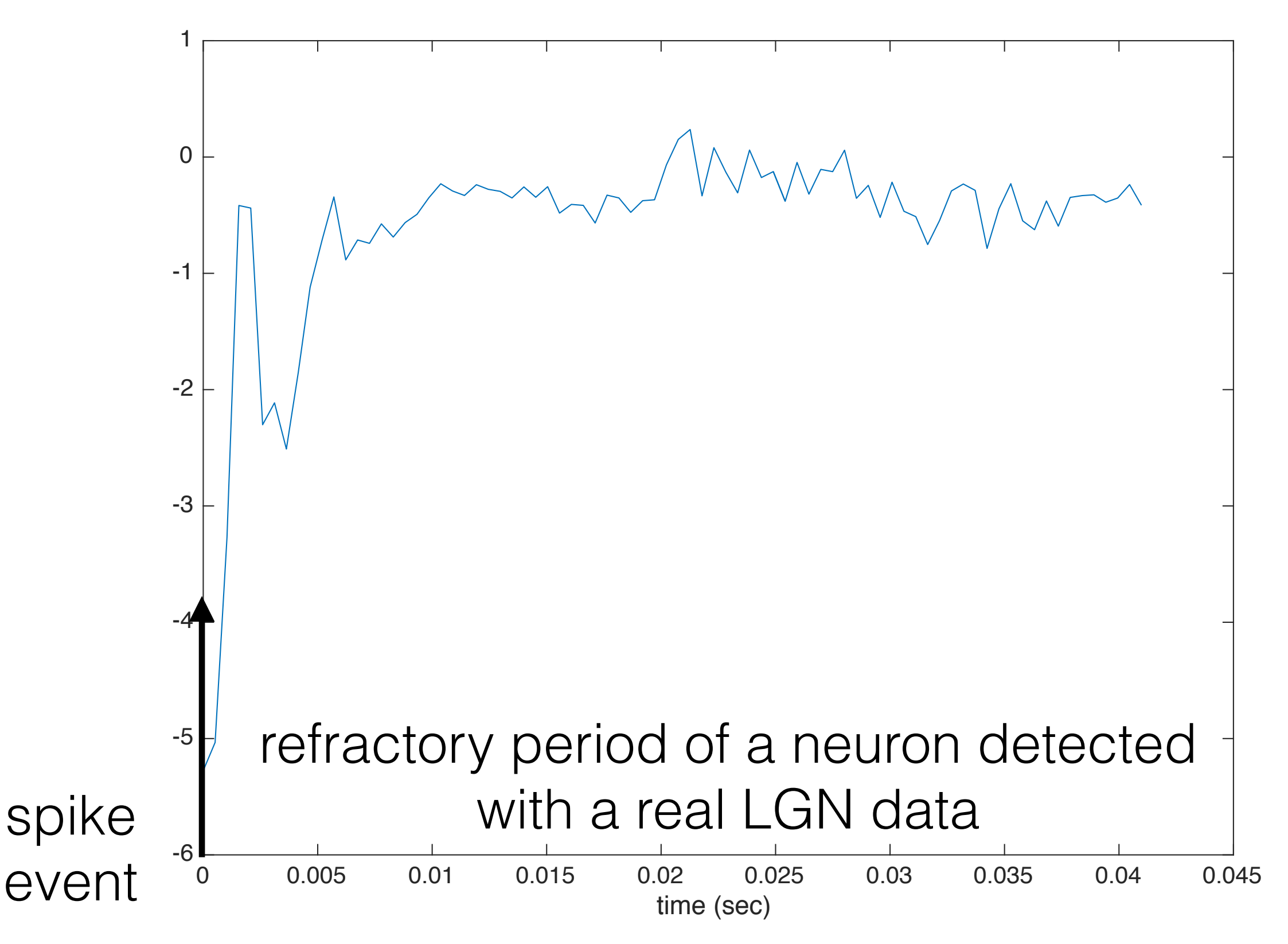

Picture reference: Butts DA, Weng C, Jin JZ, Alonso JM, Paninski L (2011) Temporal precision in the visual pathway through the interplay of excitation and stimulus-driven suppression. 19

### Non-linear Input Model (NIM)

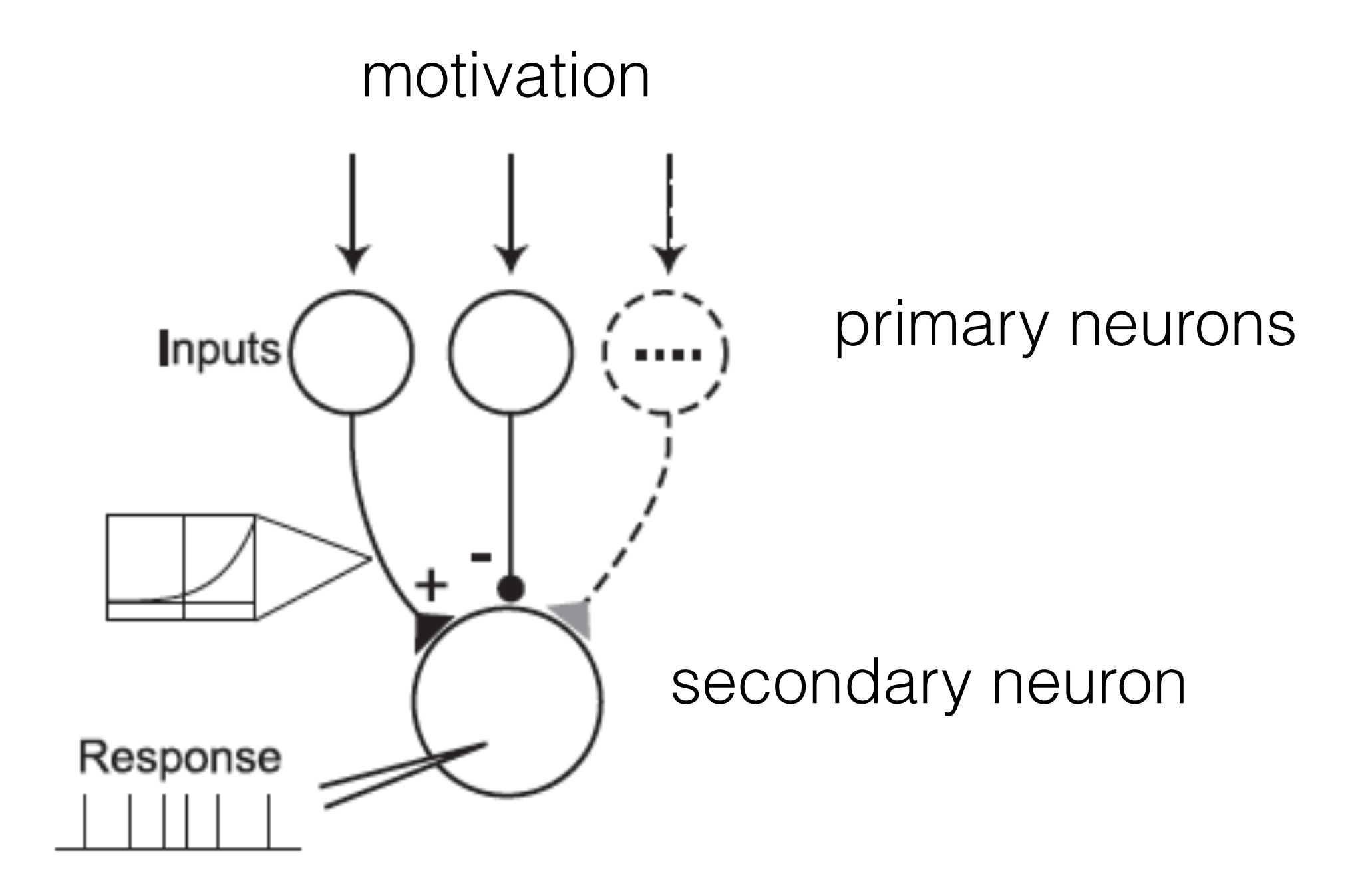

NIM is based on the hypothesis that the dominant nonlinearities imposed by the physiological mechanisms arise from rectification of neuron's inputs

#### Non-linear Input Model (NIM)

$$
r(t) = F(\sum_{i} \omega_i f(\mathbf{k}_i \cdot \mathbf{s}(t, \tau)))
$$

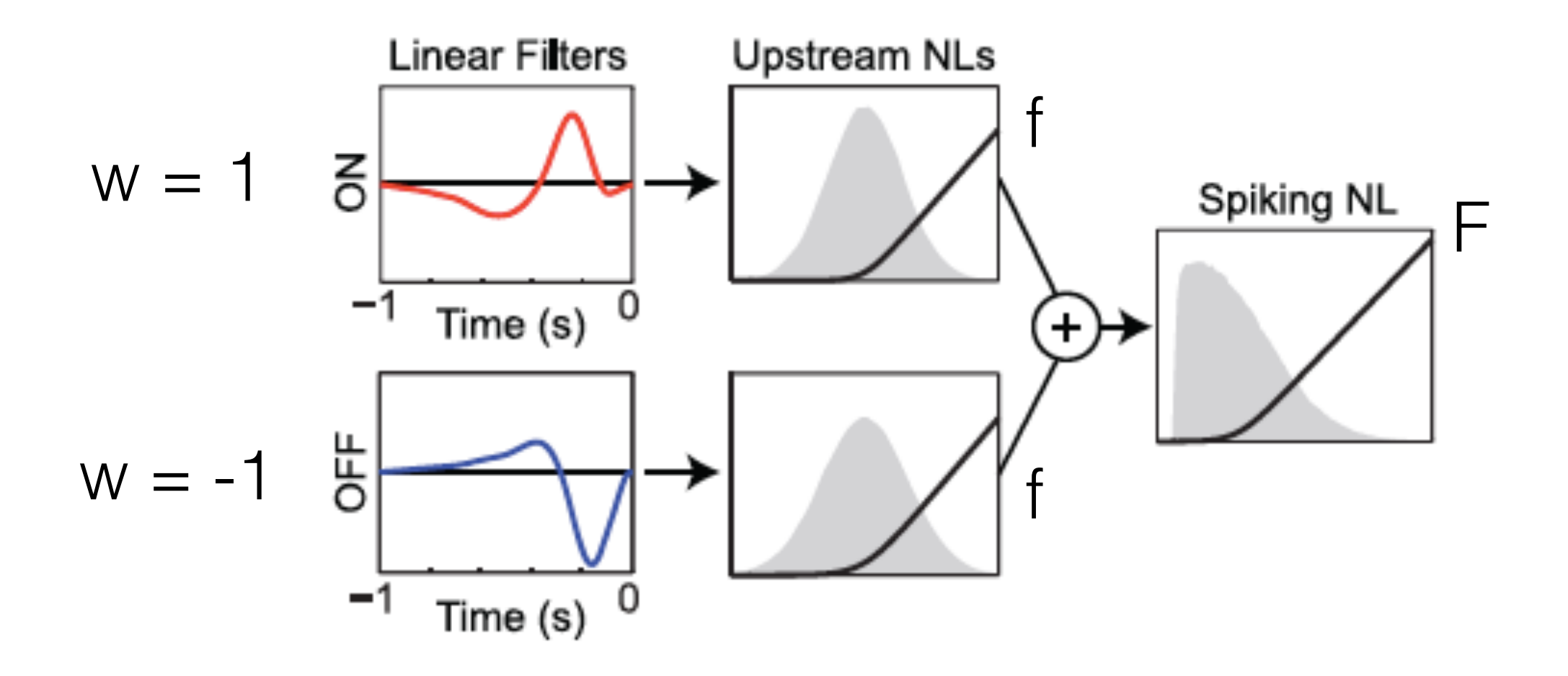

Picture reference: Butts DA, Weng C, Jin JZ, Alonso JM, Paninski L (2011) Temporal precision in the visual pathway through the interplay of excitation and stimulus-driven suppression.

### Synthetic data for NIM algorithm validation

Step 1: generate white noise stimulus s(t)

![](_page_21_Figure_2.jpeg)

Step 2: calculate r(t) using two test filters k1 & k2 and various combinations for test functions F and f:

 $F(x) = Exp(x)$  $f(x) = Log(1+Exp(x))$  $f(x) = 0, x < 0; x, x > = 0$ 

Step 3: generate Poisson spikes n(t) using calculated r(t)

#### Validation of NIM algorithm using synthetic NIM data

![](_page_22_Figure_1.jpeg)

filter 1

 $F(x) = Exp(x)$  $f(x) = 0, x < 0; x, x > = 0$ 

filter 2

![](_page_22_Figure_5.jpeg)

#### Details of rectifying non-linearity are not too important

![](_page_23_Figure_1.jpeg)

15

#### Recovering model parameters from RGC synthetic data

![](_page_24_Figure_1.jpeg)

#### RGC spiking output vs NIM-recovered spiking output

![](_page_25_Figure_1.jpeg)

Picture reference: Butts DA, Weng C, Jin JZ, Alonso JM, Paninski L (2011) Temporal precision in the visual pathway through the interplay of excitation and stimulus-driven suppression.

#### Generalized Quadratic Model (GQM)

![](_page_26_Figure_1.jpeg)

A competing model to NIM with minimal (quadratic) modification to simple linear filtering

#### Comparison of GLM, NIM, GQM for a single RGC data set

![](_page_27_Figure_1.jpeg)

## Summary

#### **Realized GLM model on both real and synthetic data**

- full algorithm validation on synthetic data
- recovered linear filter that matched STA
- detected a short refractory period with a history term
- results matched with the paper: Butts DA, Weng C, Jin JZ, Alonso JM, Paninski L (2011) Temporal precision in the visual pathway through the interplay of excitation and stimulus-driven suppression.

### **Realized GQM on synthetic data (1 linear/2 quadratic)**

#### **Realized NIM model on synthetic data (2 rectified terms)**

- GQM does not recover correct NIM filters
- NIM finds correct filters irrespective non-linearity details

# Updated project schedule

#### October - mid November November

- ✓ Implement STA and STC models
- ✓ Test models on synthetic data set and validate models on real data set

#### November - December December - mid February

- ✓ Implement Generalized Linear Model (GLM)
- ✓ Test model on synthetic data set and validate model on LGN data set

#### January - March mid February - mid April

- ✓ Implement Generalized Quadratic Model (GQM) and Nonlinear Input Model (NIM)
- ✓ Test models on synthetic data set and validate models on LGN data set

#### April - May Mid April - May

✓ Collect results and prepare final report

# Implementation

**Hardware** 

• MacBook Air, 1.4 GHz Intel Core i5, 4 GB 1600 MHz DDR3

**Software** 

• Matlab\_R2015b

# Deliverables

- Code for STA and STC
- Code for GLM
- Code for GQM
- Code for NIM
- Validation codes for all models
- Reports and presentations

## References

- 1. McFarland JM, Cui Y, Butts DA (2013) Inferring nonlinear neuronal computation based on physiologically plausible inputs. PLoS Computational Biology 9(7): e1003142.
- 2. Butts DA, Weng C, Jin JZ, Alonso JM, Paninski L (2011) Temporal precision in the visual pathway through the interplay of excitation and stimulus-driven suppression. J. Neurosci. 31: 11313-27.
- 3. Simoncelli EP, Pillow J, Paninski L, Schwartz O (2004) Characterization of neural responses with stochastic stimuli. In: The cognitive neurosciences (Gazzaniga M, ed), pp 327–338. Cambridge, MA: MIT.
- 4. Paninski, L., Pillow, J., and Lewi, J. (2006). Statistical models for neural encoding, decoding, and optimal stimulus design.
- 5. Shlens, J. (2008). Notes on Generalized Linear Models of Neurons.

#### GQM algorithm validation is the same as GLM

![](_page_33_Figure_1.jpeg)

#### GQM algorithm validation is the same as GLM

![](_page_34_Figure_1.jpeg)